# How to generate and test pseudopotentials

Alberto García ICMAB

CECAM--Siesta Tutorial -- June 2007

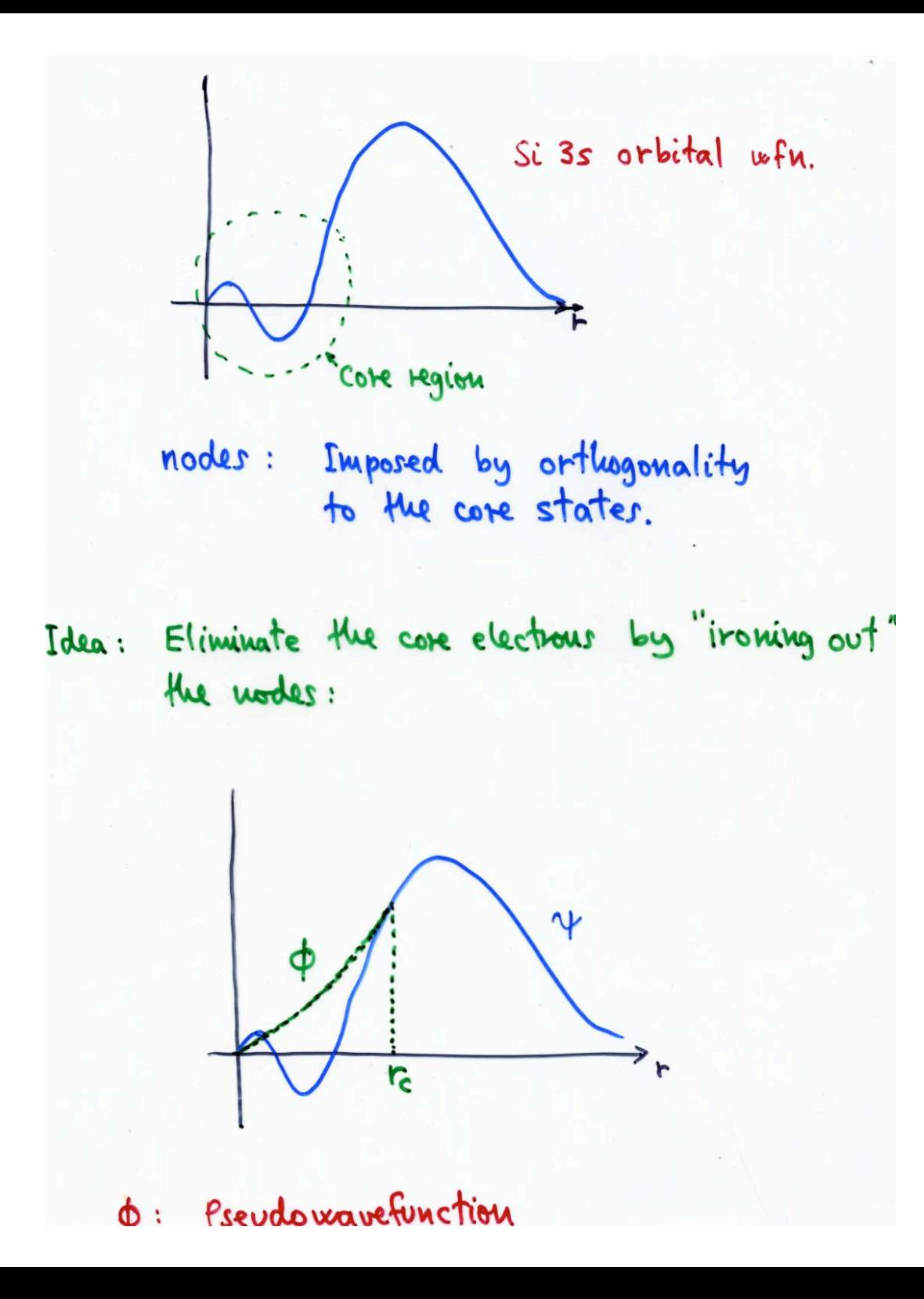

#

```
# Pseudopotential generation for Silicon
# pg: simple generation
```
#

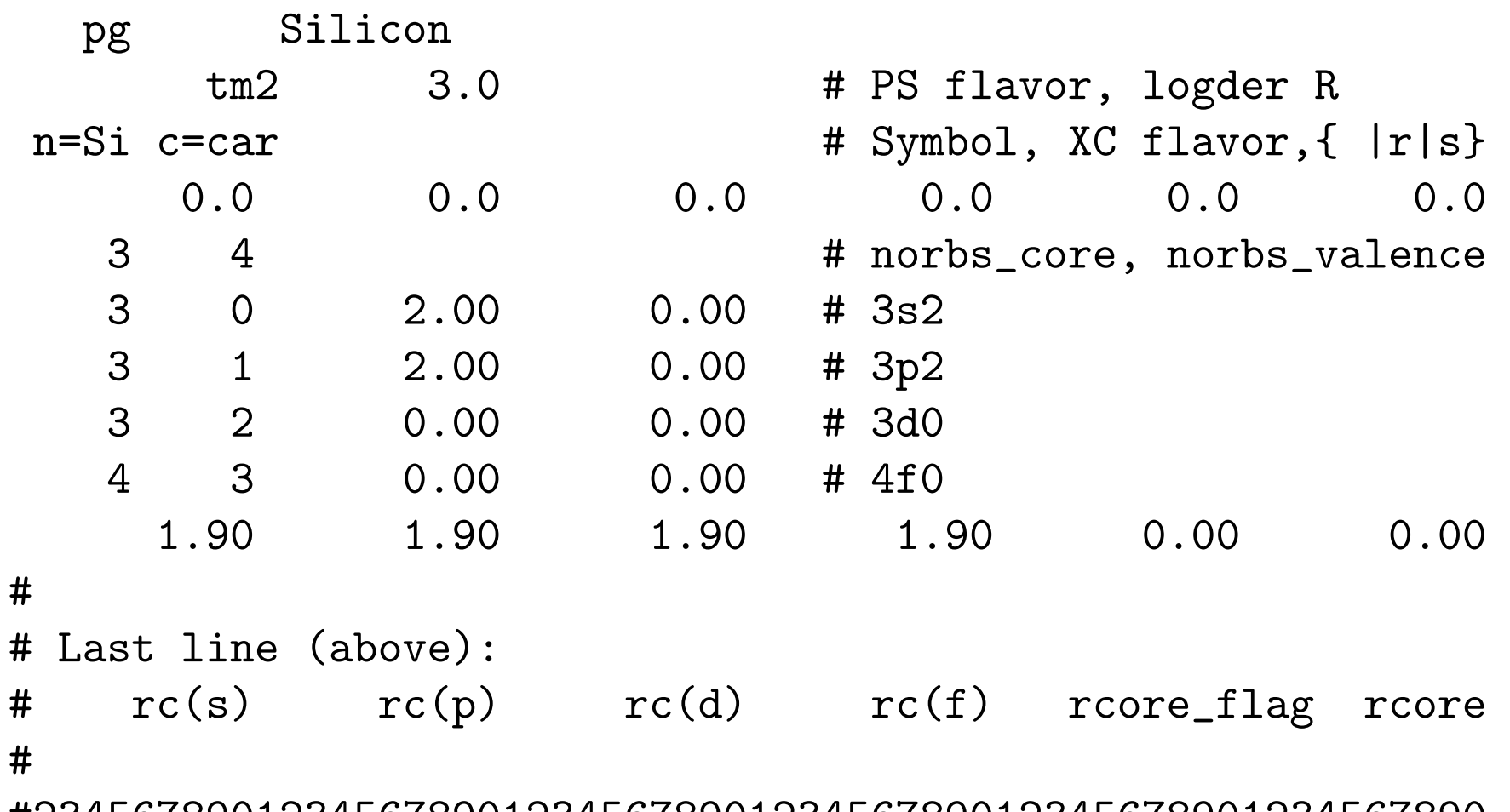

#23456789012345678901234567890123456789012345678901234567890

## Generation Mechanics

\$ pg.sh Si.tm2.inp Calculation for Si.tm2 completed. Output in directory Si.tm2 \$ ls Si.tm2 AECHARGE AEWFNR3 PSLOGD3 PSPOTR3 PSWFNR3 charge.gplot AELOGD0 CHARGE PSPOTQ0 PSWFNQ0 RHO charge.gps AELOGD1 INP PSPOTQ1 PSWFNQ1 SCRPSPOTR0 pots.gplot AELOGD2 OUT PSPOTQ2 PSWFNQ2 SCRPSPOTR1 pots.gps AELOGD3 PSCHARGE PSPOTQ3 PSWFNQ3 SCRPSPOTR2 pseudo.gplot AEWFNR0 PSLOGD0 PSPOTR0 PSWFNR0 SCRPSPOTR3 pseudo.gps AEWFNR1 PSLOGD1 PSPOTR1 PSWFNR1 VPSFMT pt.gplot AEWFNR2 PSLOGD2 PSPOTR2 PSWFNR2 VPSOUT pt.gps \$ cd Si.tm2  $\boldsymbol{\theta}$ \$ # PLOTTING  $\boldsymbol{\varphi}$ \$ gnuplot pseudo.gps ==> Postscript output in pseudo.ps

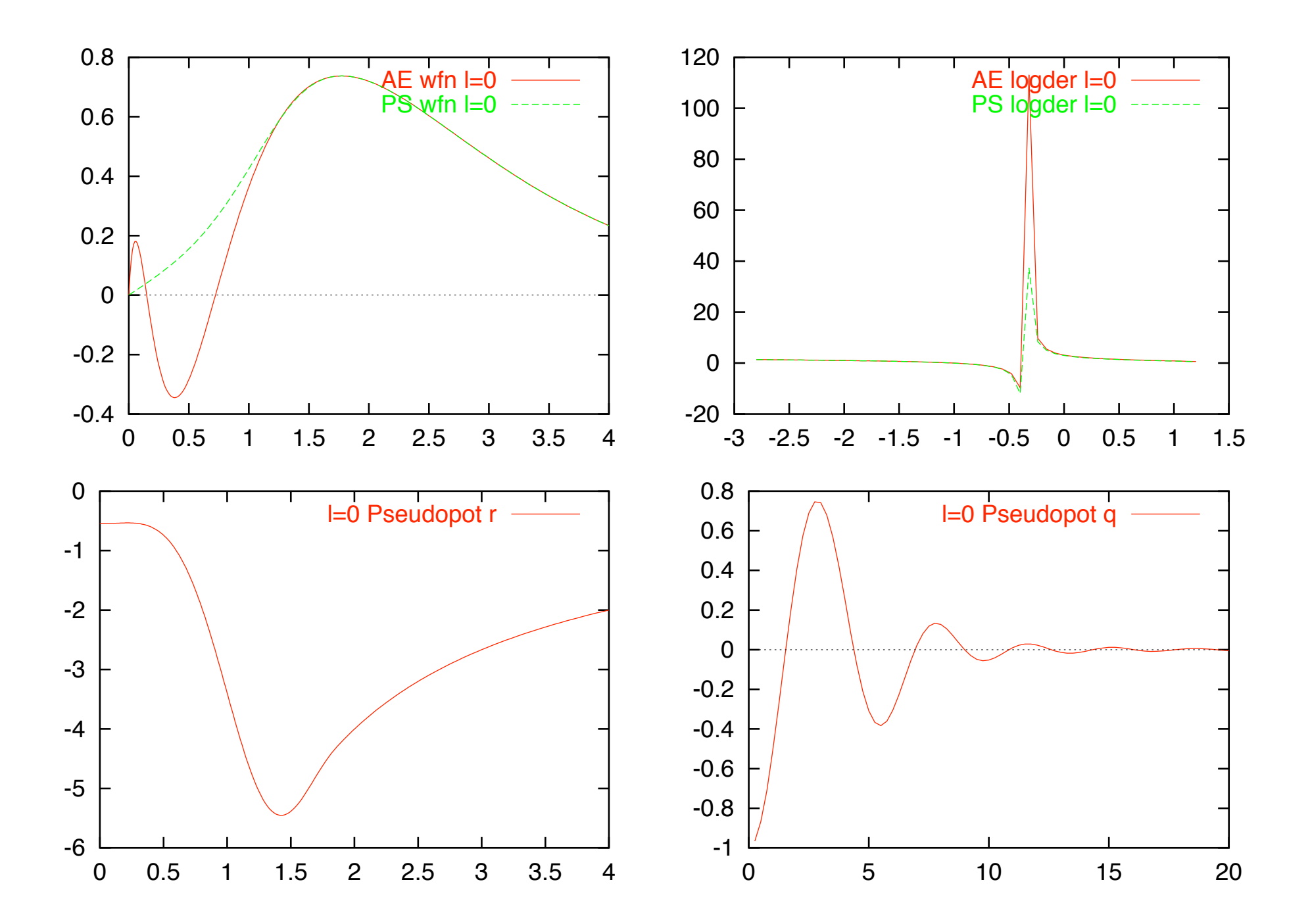

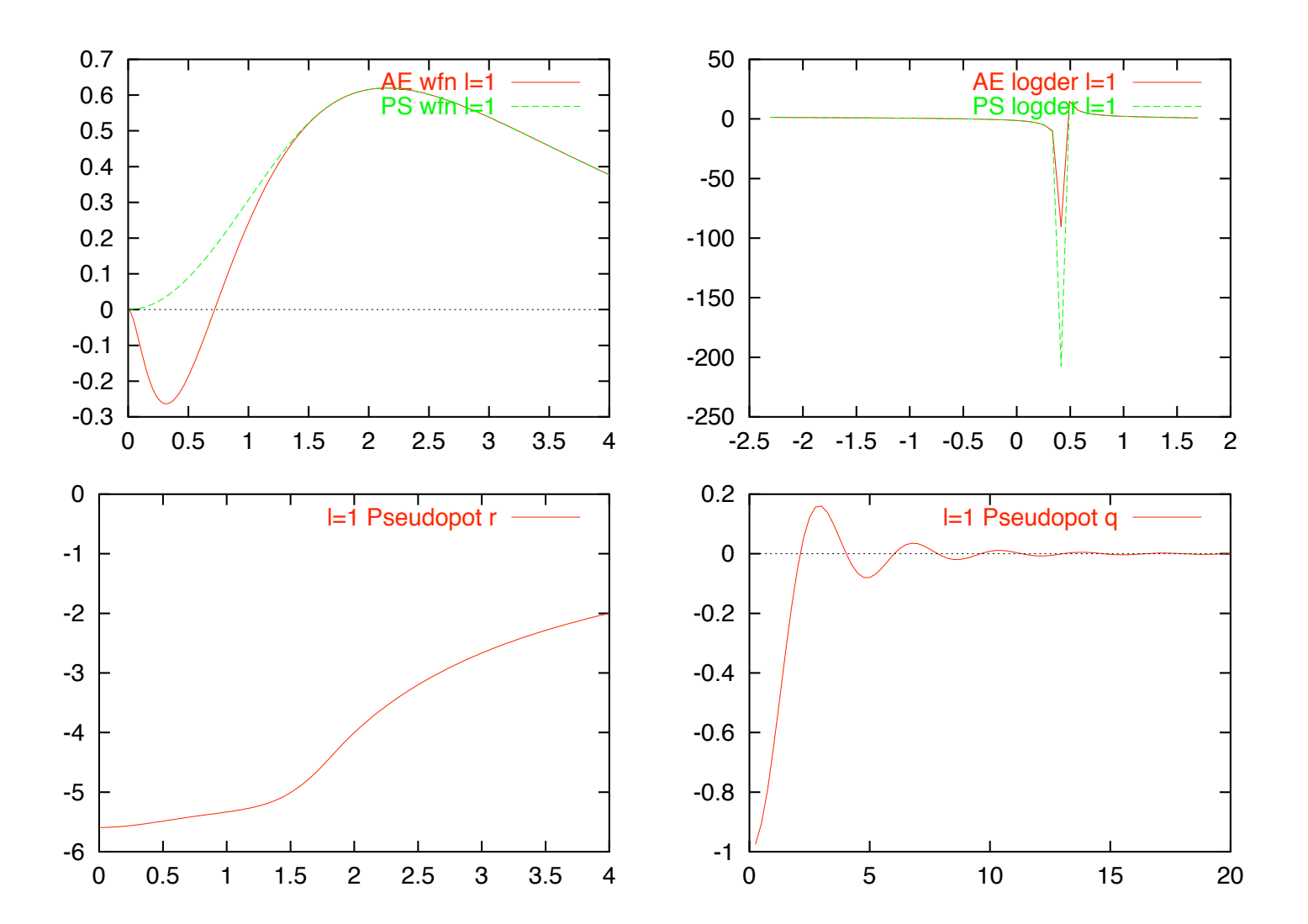

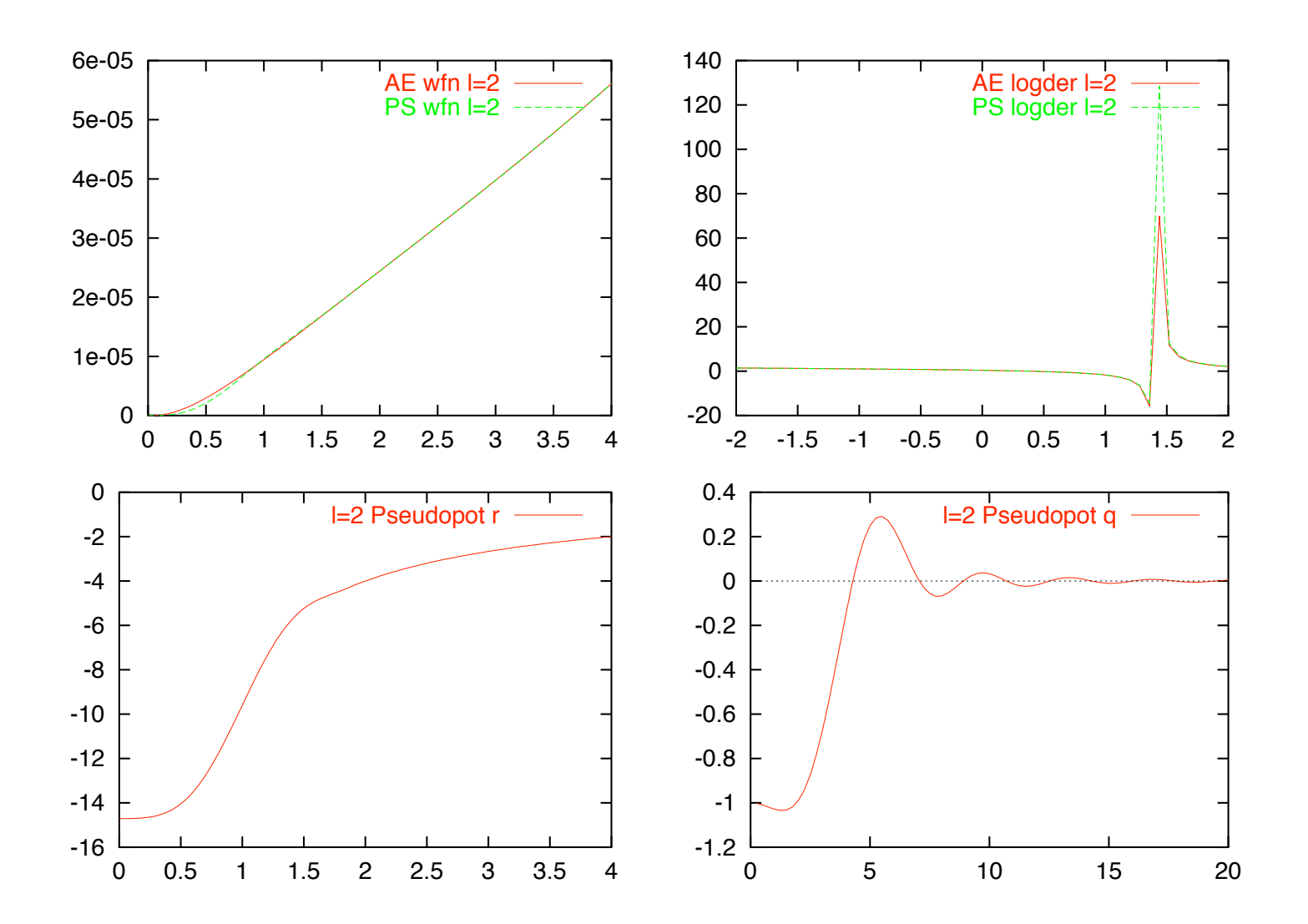

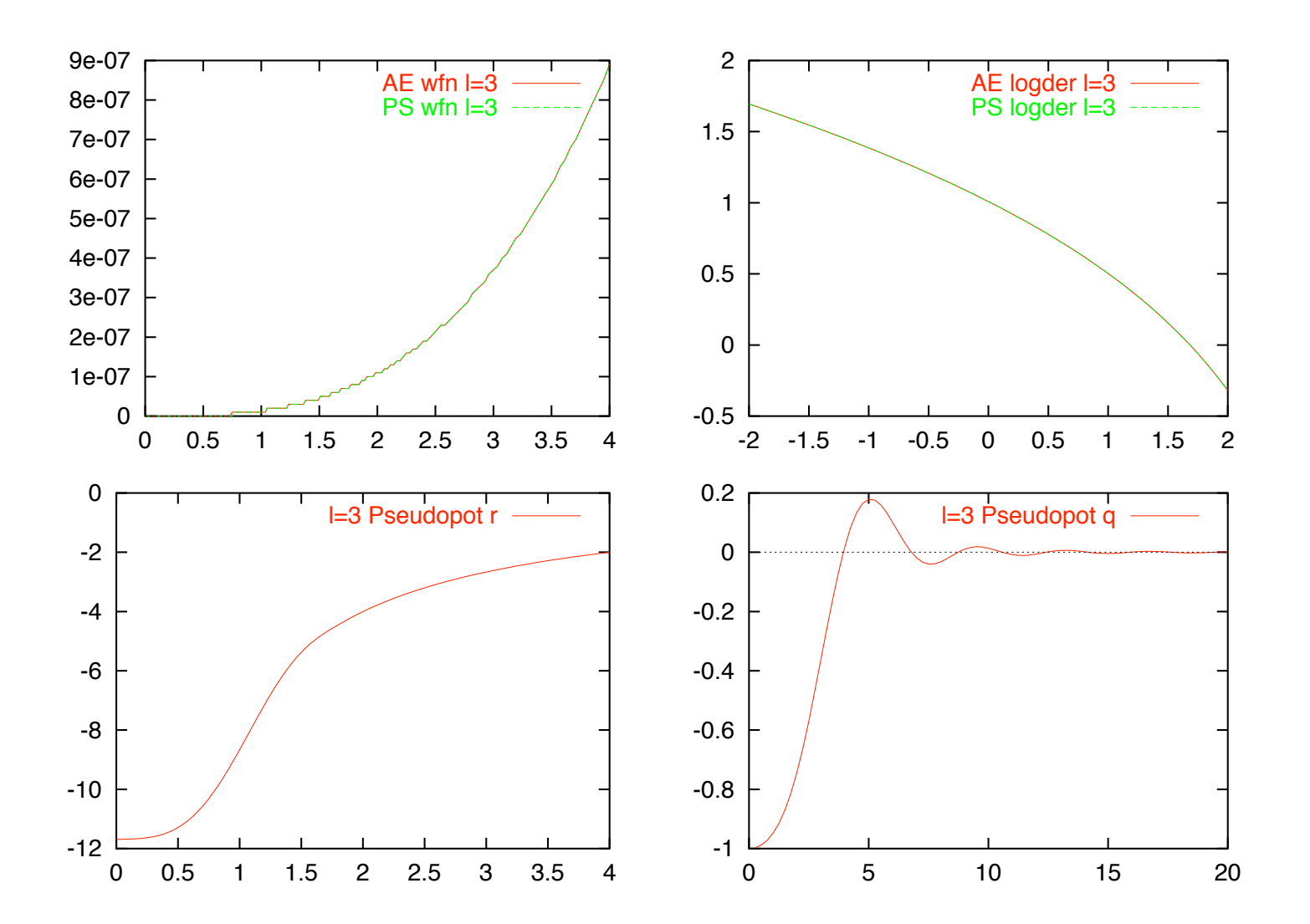

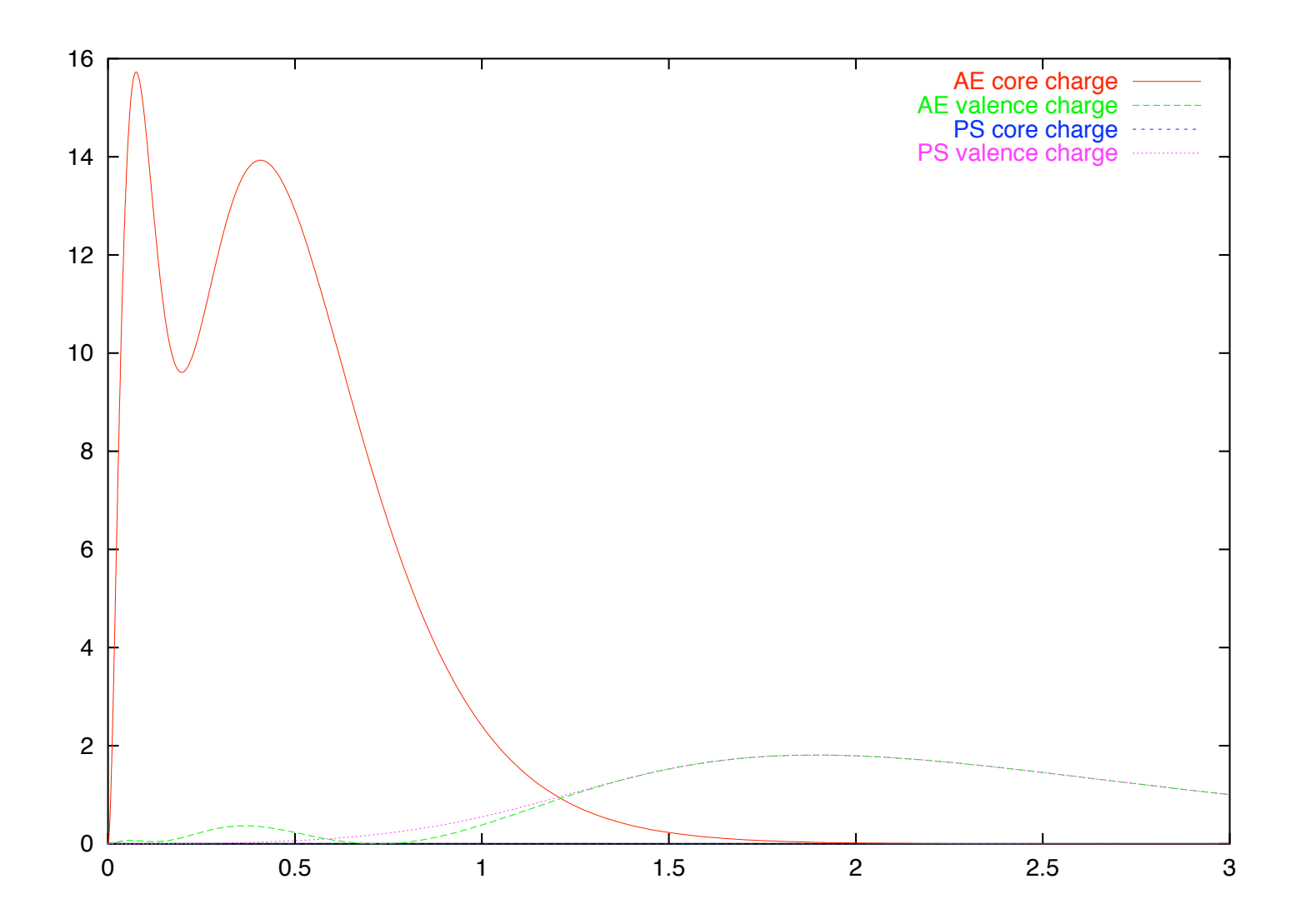

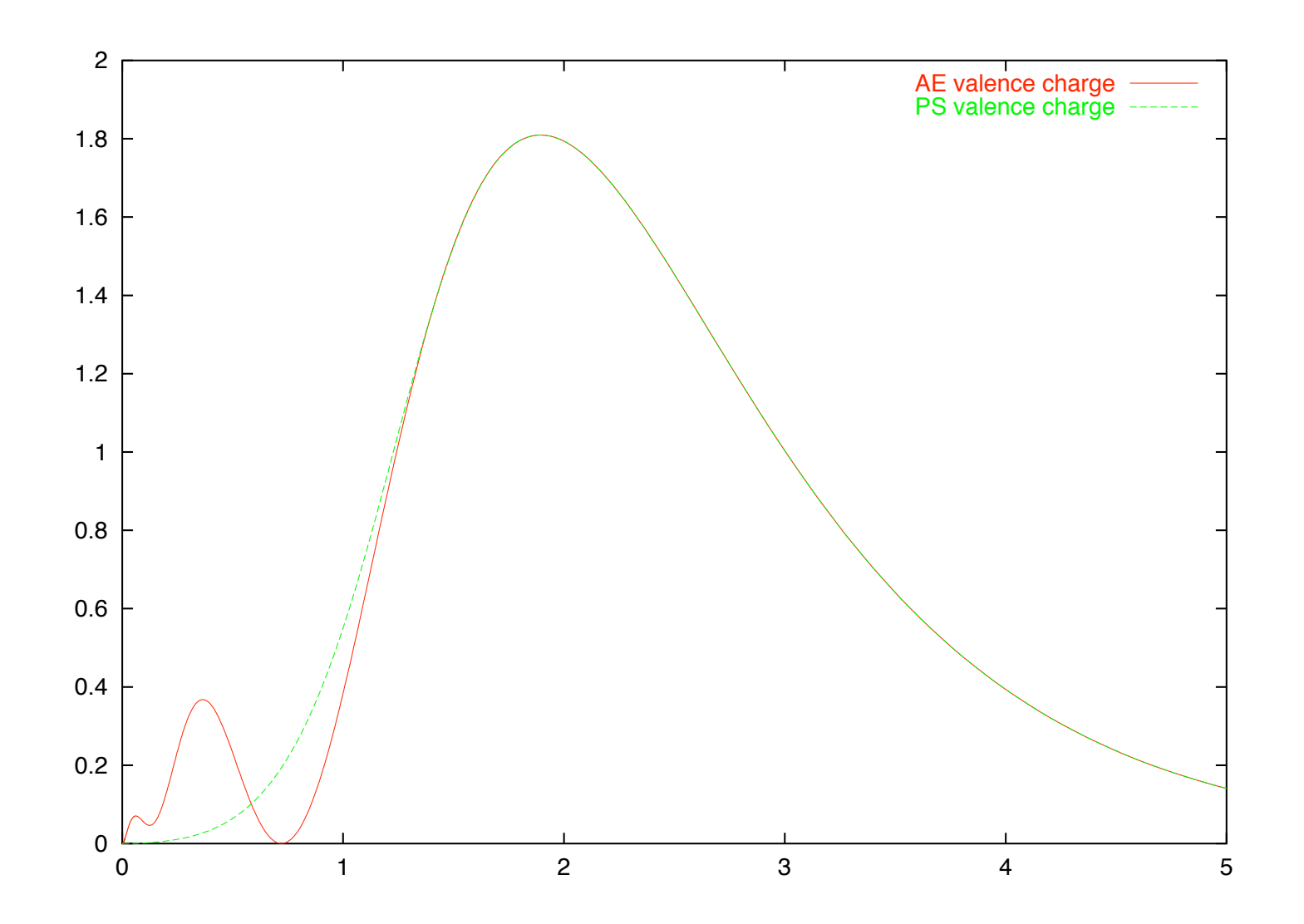

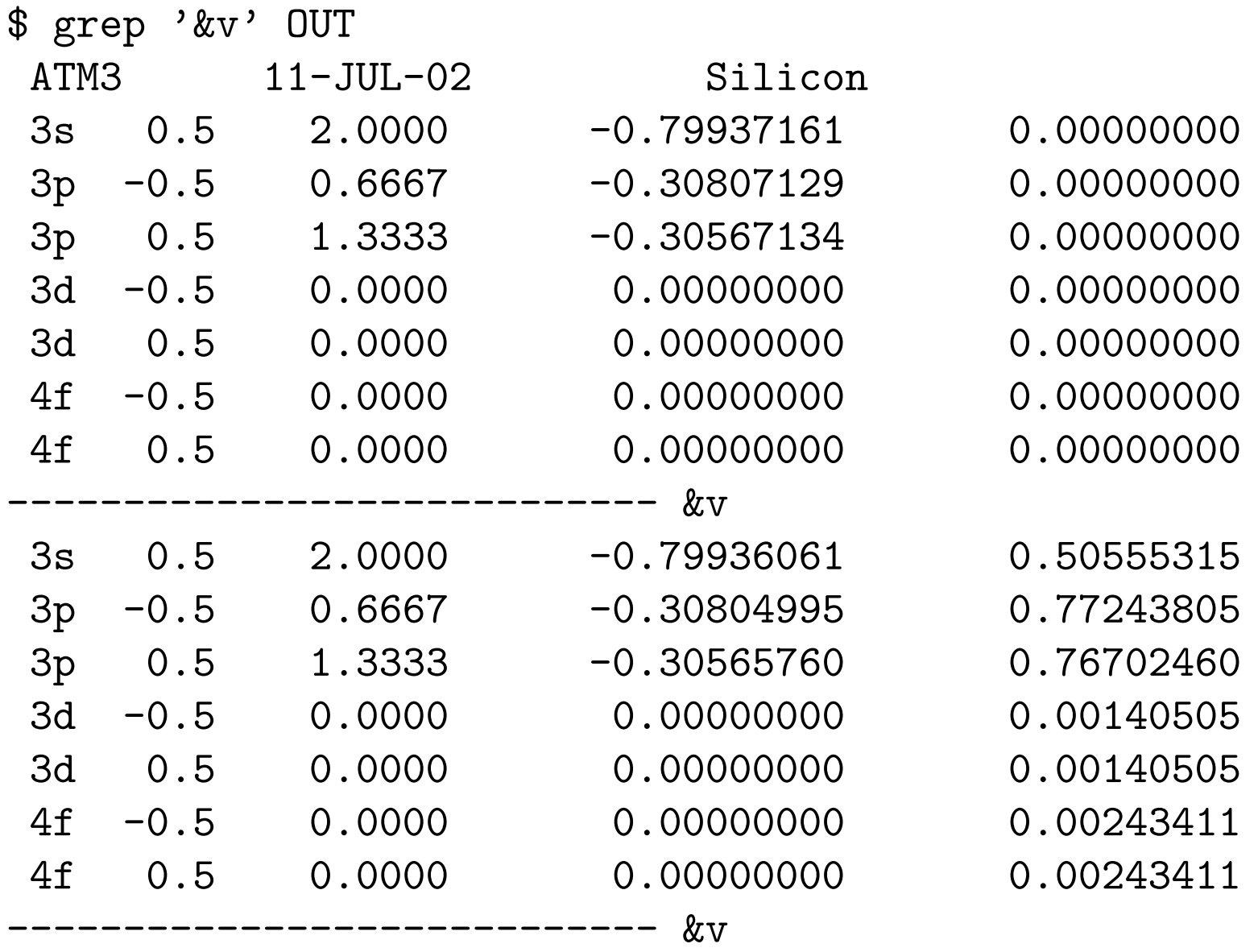

# Testing Mechanics

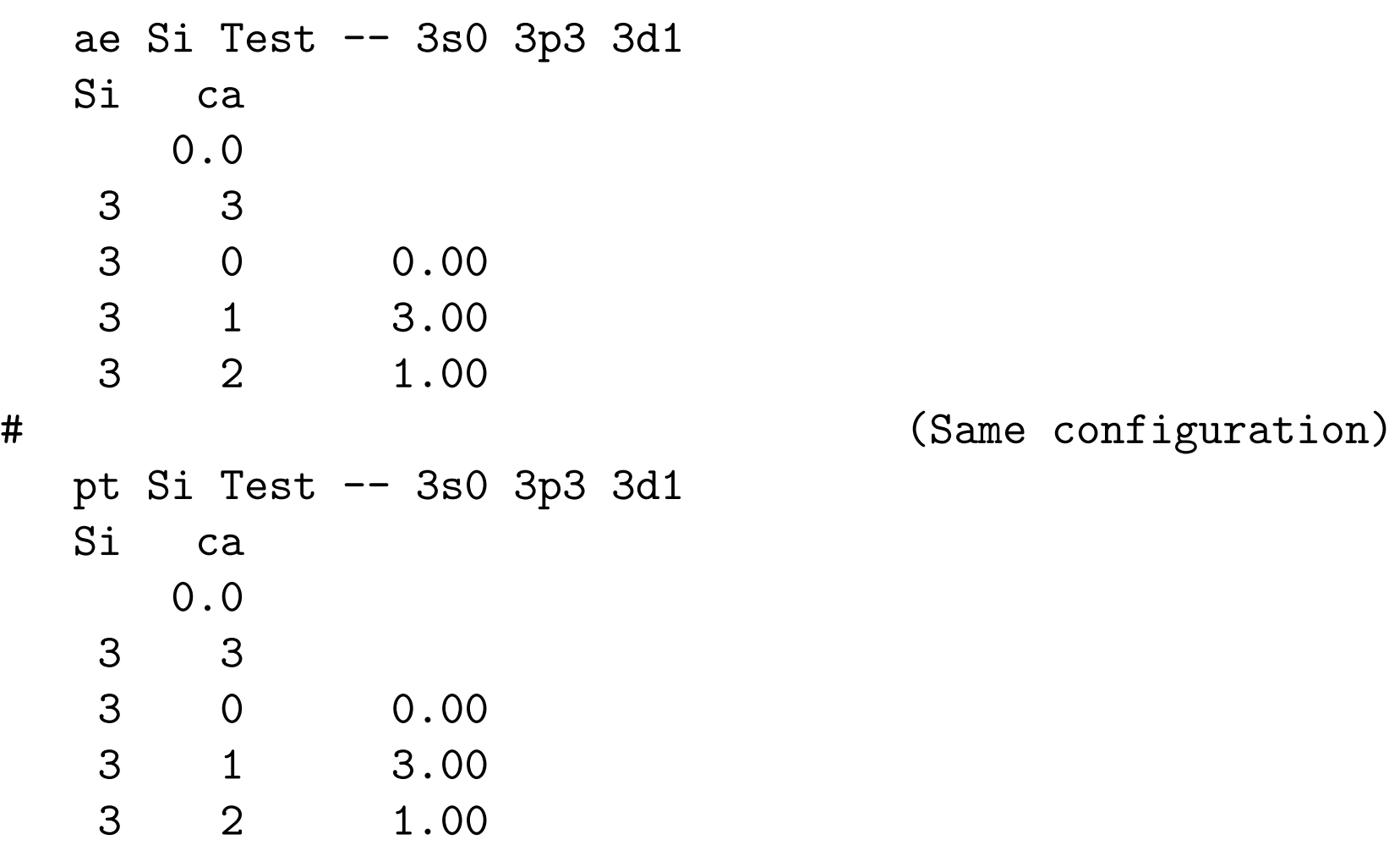

```
sh ../pt.sh Si.test.inp Si.tm2.vps
Output data in directory Si.test-Si.tm2...
$ cd Si.test-Si.tm2
$ 1s [A-Z] *AECHARGE AEWFNR1 CHARGE OUT PTWFNR0 PTWFNR2 VPSIN
AEWFNR0 AEWFNR2 INP PTCHARGE PTWFNR1 RHO
\mathfrak{F}$ ## EIGENVALUE TEST
\boldsymbol{\theta}$ grep '&v' OUT
ATM3 11-JUL-02 Si Test -- 3s0 3p3 3d1
3s 0.0 0.0000 -1.14358268 3.71462770
3p 0.0 3.0000 -0.60149474 2.68964513
3d  0.0  1.0000  -0.04725203  0.46423687
----------------------------
ATM3 11-JUL-02 Si Test -- 3s0 3p3 3d1
1s  0.0  0.0000  -1.14353959  0.56945741
2p 0.0 3.0000 -0.59931810 0.95613808
3d  0.0  1.0000  -0.04733135  0.45664551
----------------------------
```
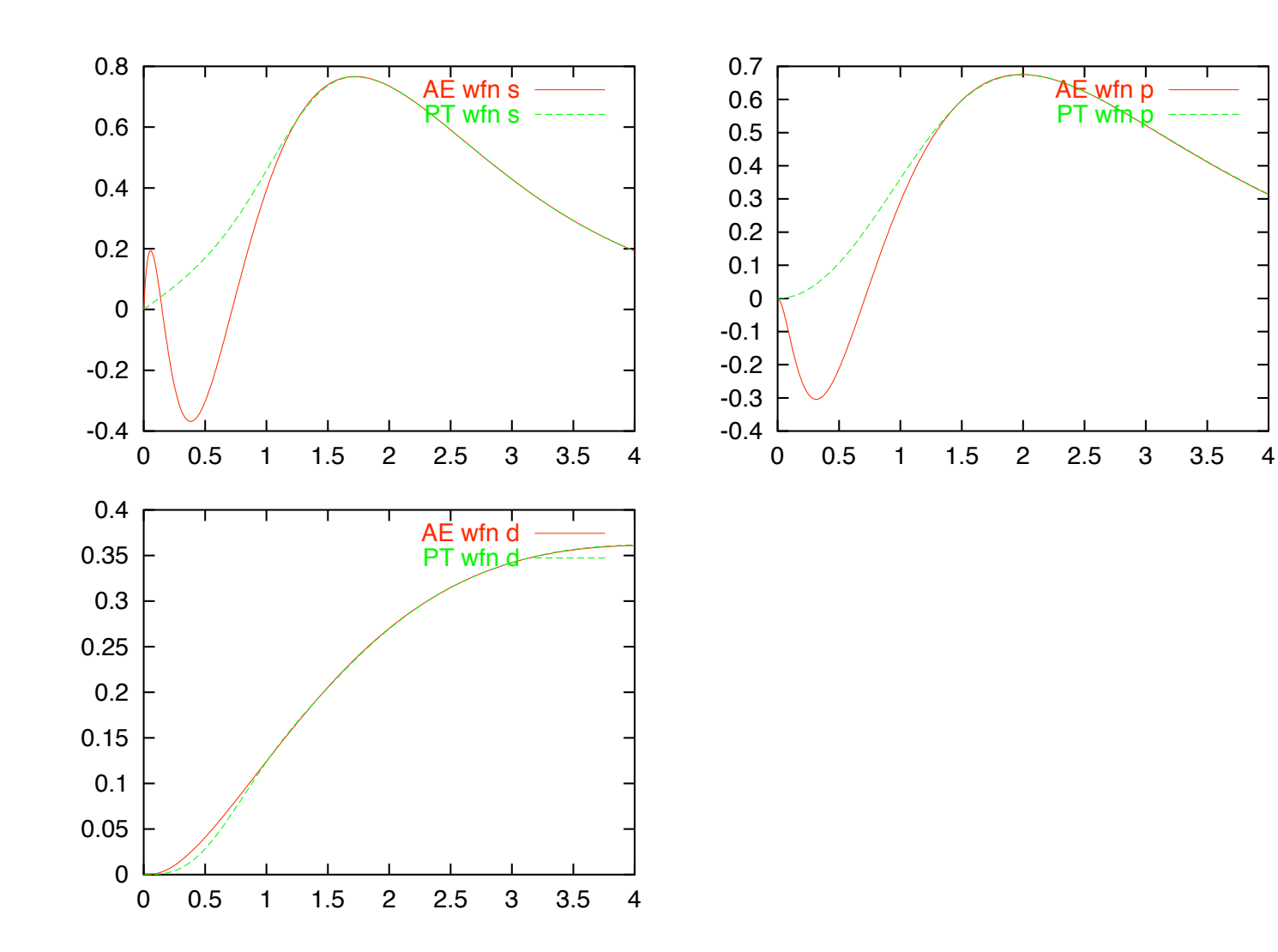

PT wfn p

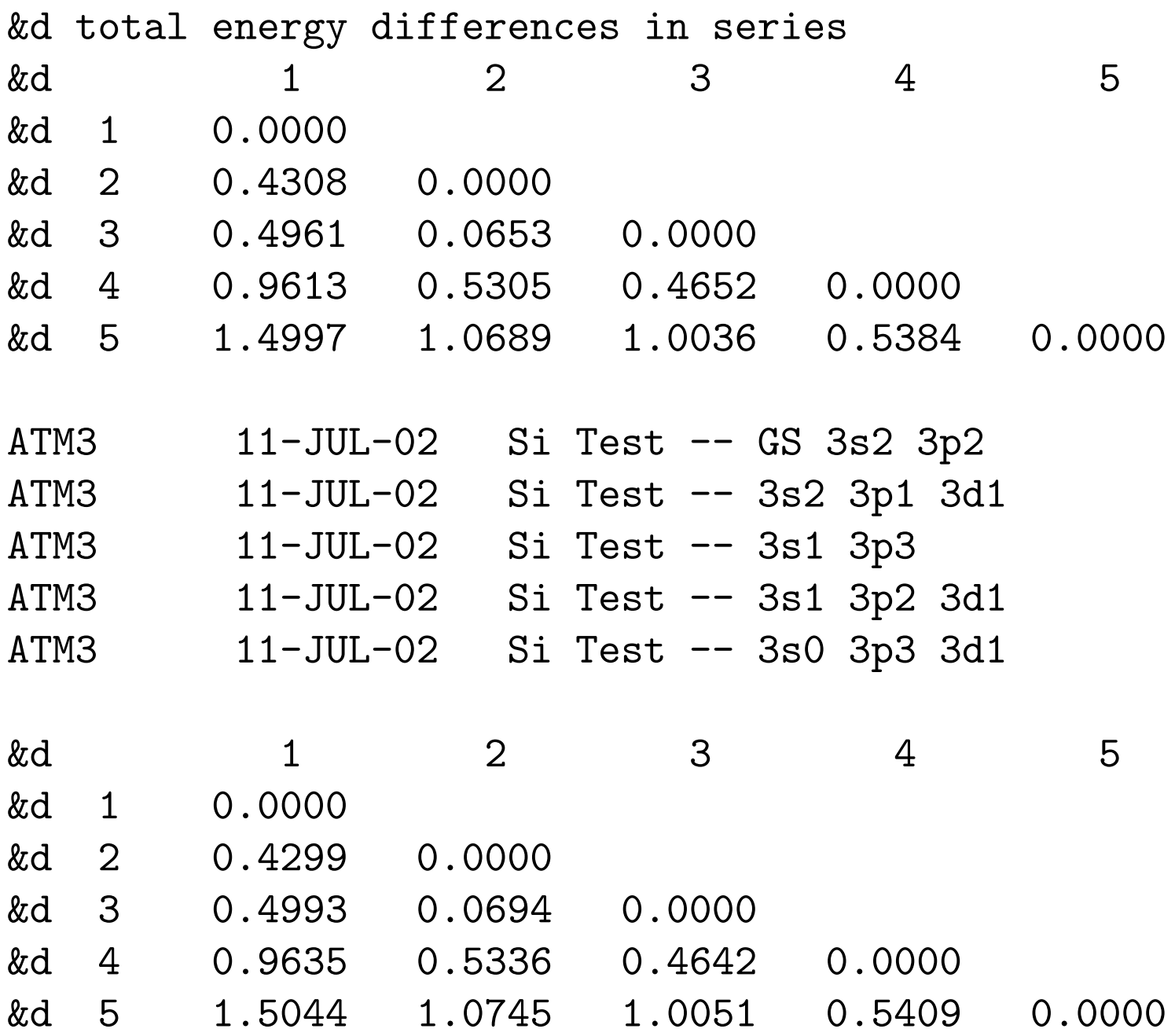

## Large core-valence overlap

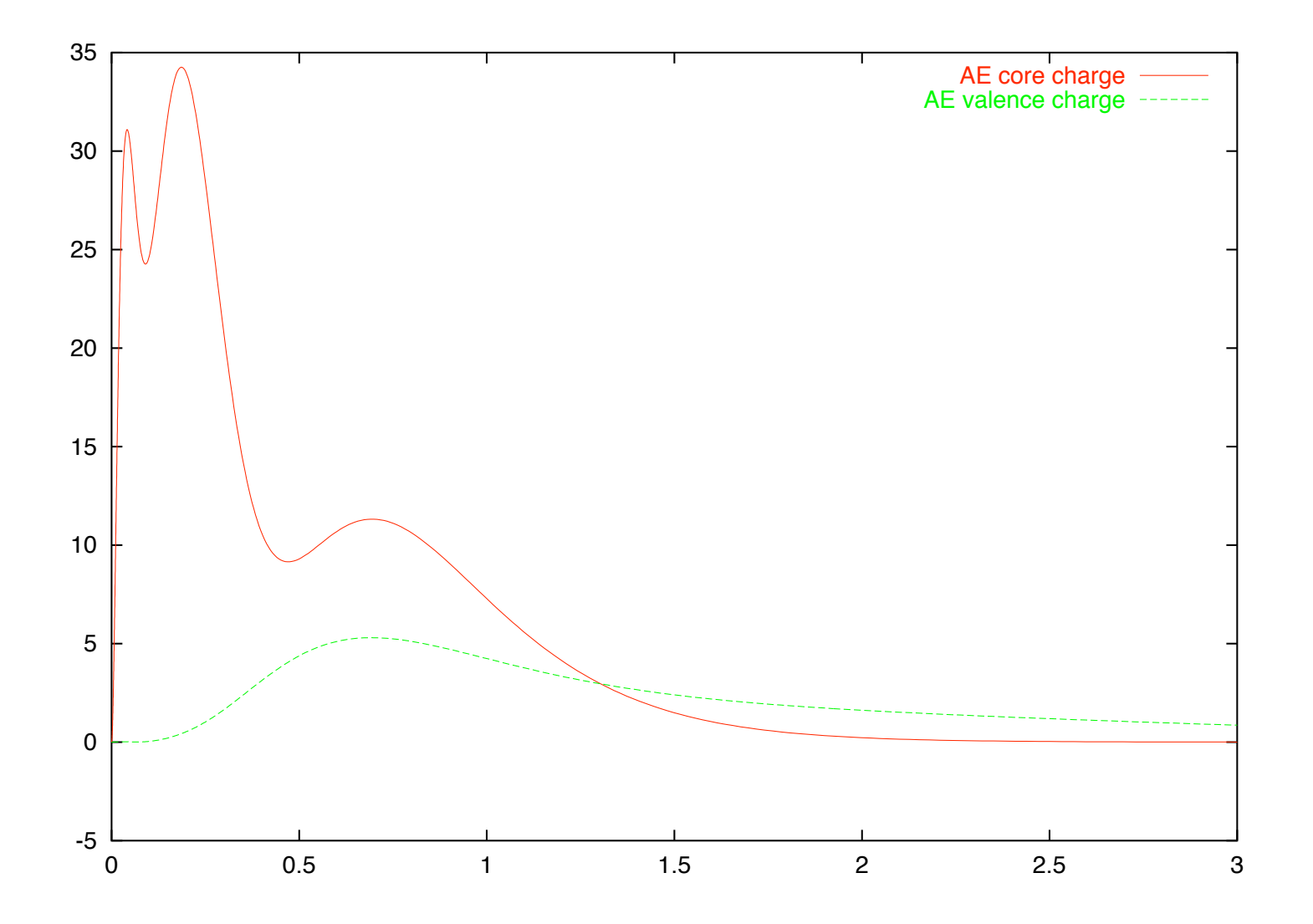

# Standard pseudopotential unscreening: Valence charge only

$$
V^{ps}(r) = V_{scr}^{ps}[\rho_v](r) - V_H[\rho_v](r) - V_{xc}[\rho_v](r)
$$
  
But

$$
V_{xc}[\rho_v + \rho_c](r) \neq V_{xc}[\rho_v](r) + V_{xc}[\rho_c](r)
$$

Error due to non-linearity of XC potential.

# Corrected unscreening: Keep core charge in pseudopotential generation

$$
V^{ps}(r) = V^{ps}_{scr}[\rho_v + \rho_c](r)
$$

$$
-V_H[\rho_v](r) - V_{xc}[\rho_v + \rho_c](r)
$$

(Actually it is enough with a *pseudo core*)

Non-linear core-corrections

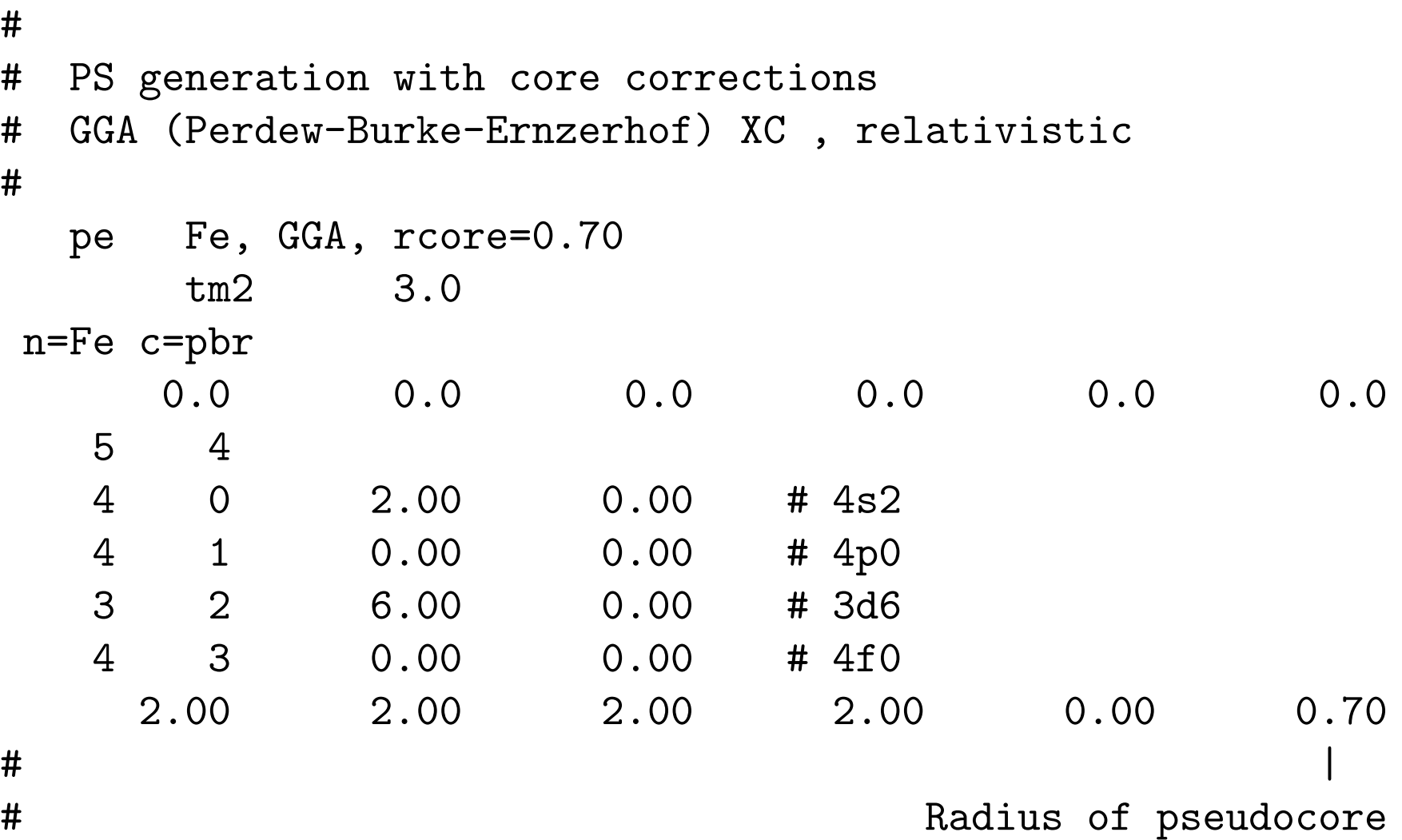

# Pseudo-core charge

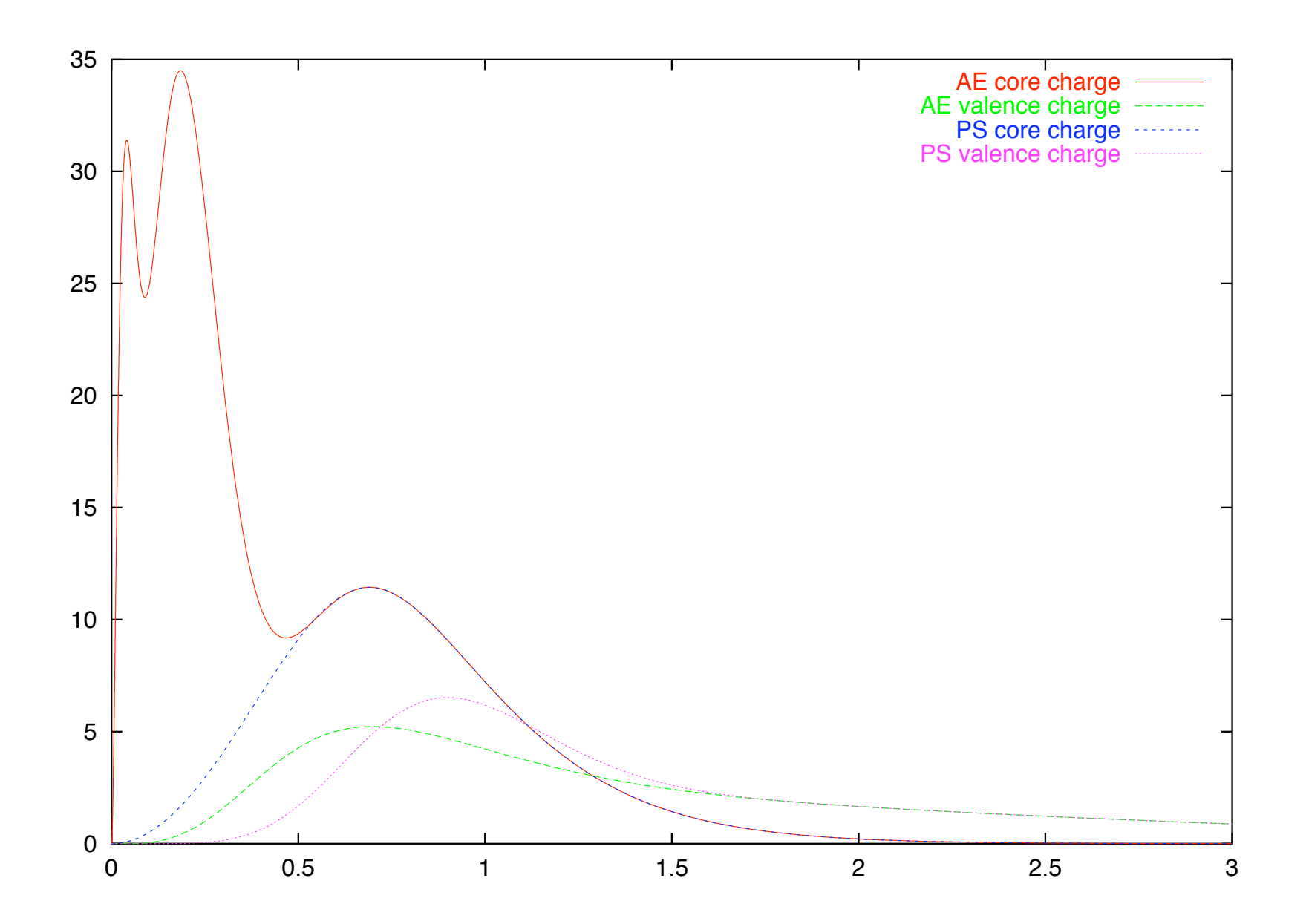

## Soft pseudo-core

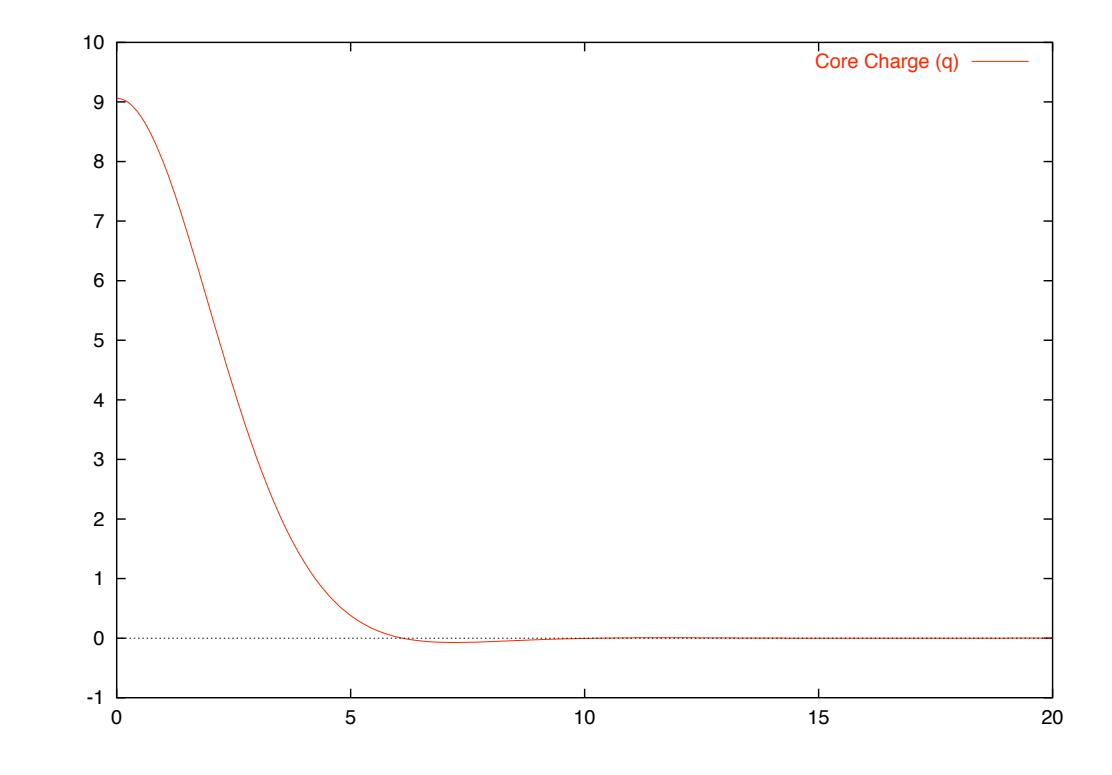

Hard core

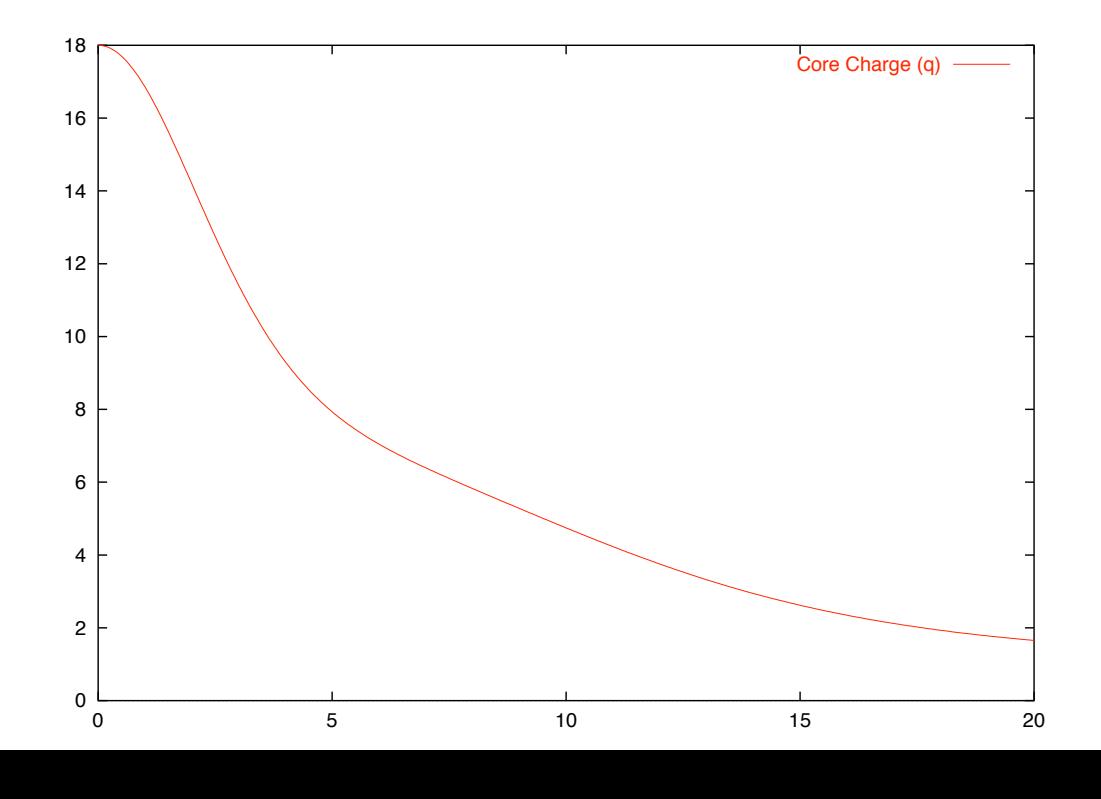

## Real-Space Grid

Charge density and local potentials are handled on a real-space grid, whose fineness is determined by the MeshCutoff parameter:

$$
\mathrm{Cutoff}~=~(q_{\mathrm{max}})^2
$$

MeshCutoff 100 Ryd

Ba: Large core  $+6s^2$ 

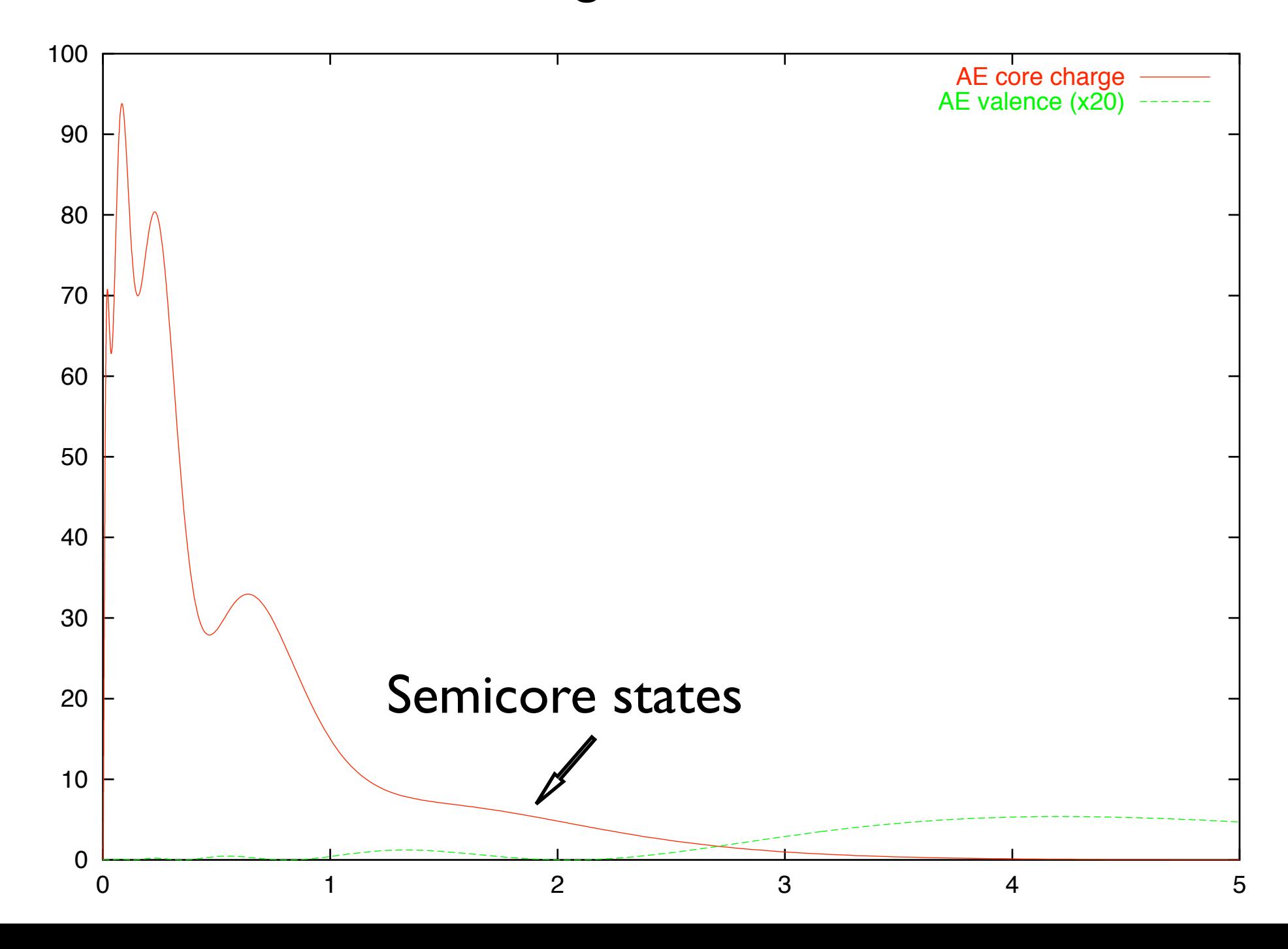

# Put  $5s^2$  and  $5p^6$  in valence complex

# # Note that this configuration is ionic (+2) # pg Ba with 5s as semicore, 5p in valence -- soft Vf tm2 3.00 n=Ba c=car 0.0 0.0 0.0 0.0 0.0 0.0 9 4 5 0 2.00 # 5s2 5 1 6.00 # 5p6 5 2 0.00 4 3 0.00 1.75 2.00 2.50 2.50 0.00 0.00

## (Semicore States)

#### Ba: s-channel pseudopotential construction

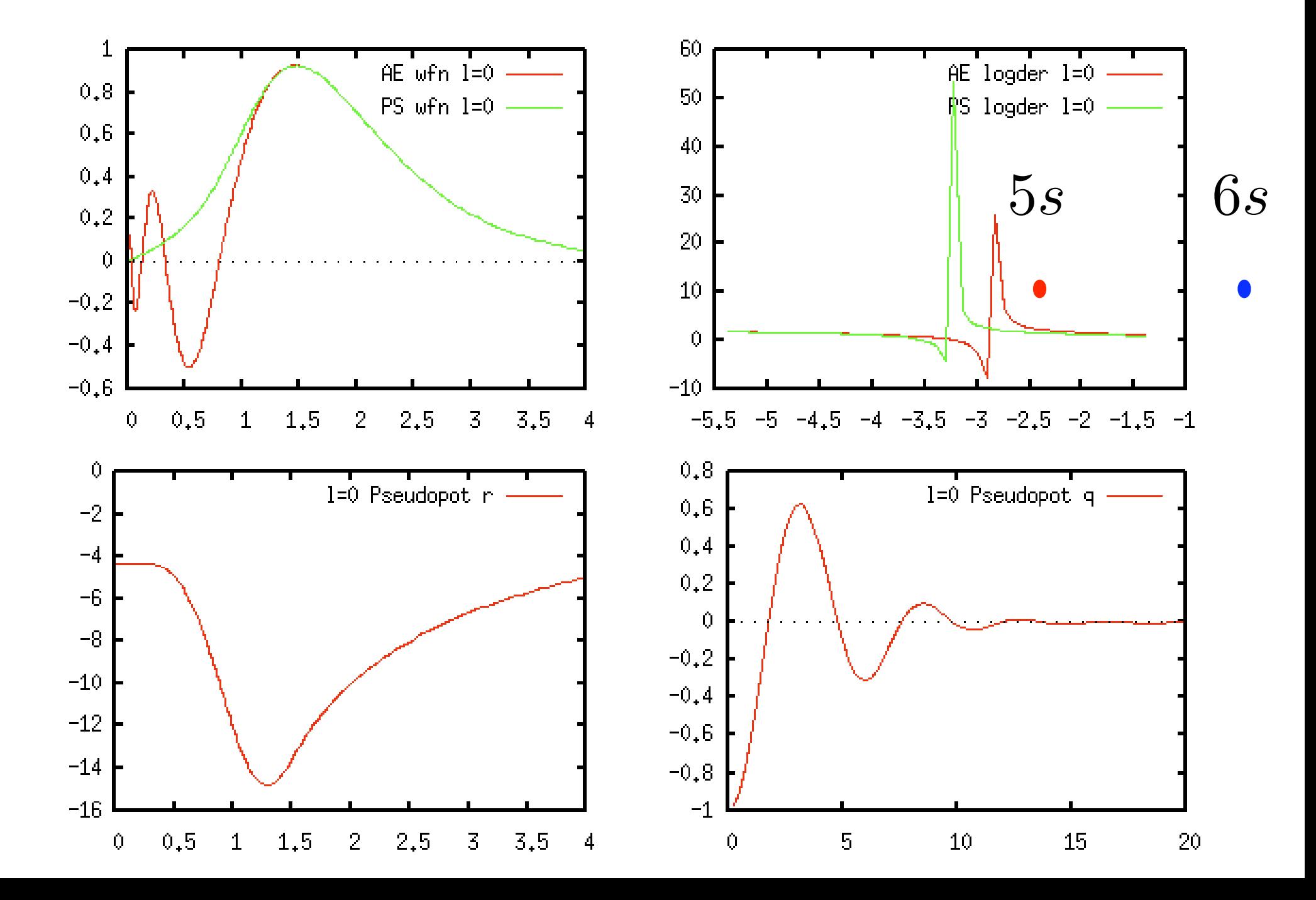

#### Ba: The pseudopotential reproduces higher states

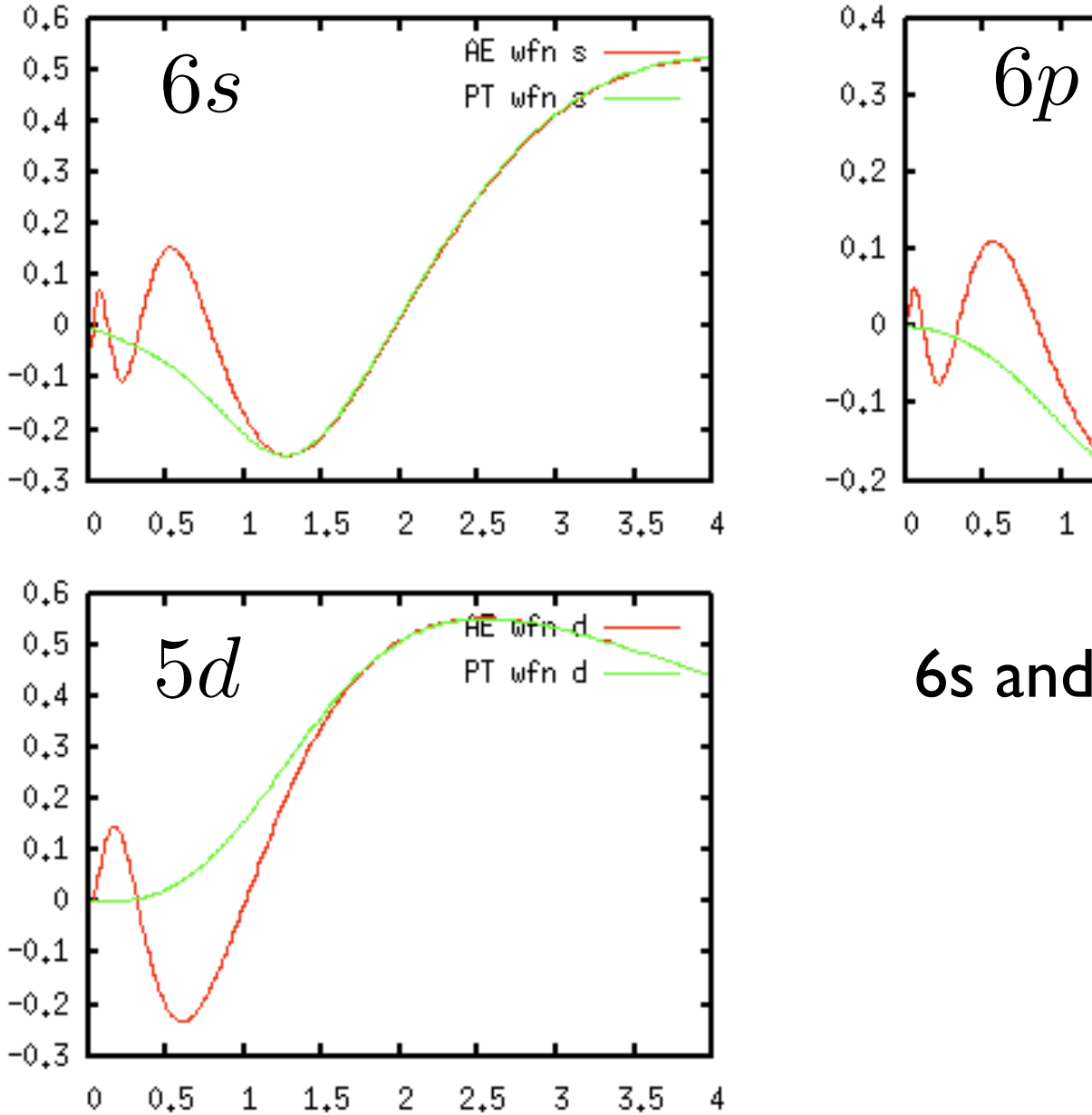

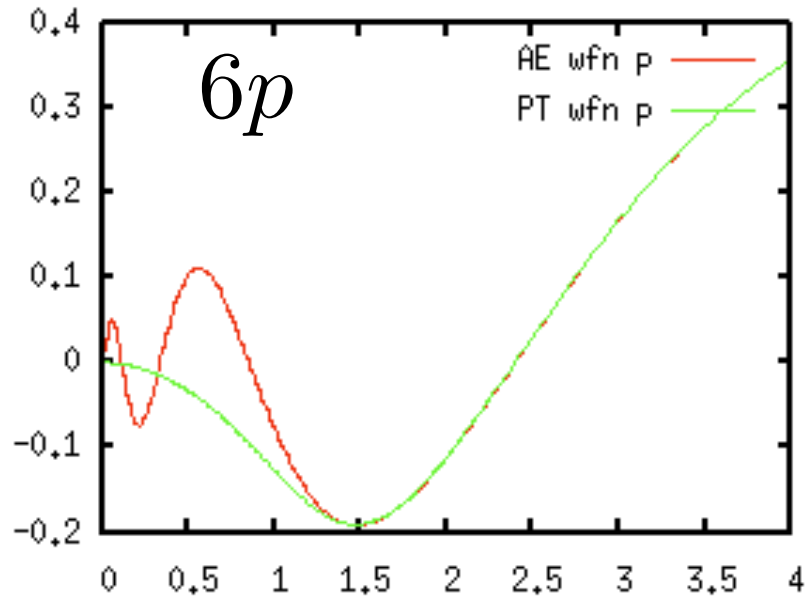

#### 6s and 6p pseudo-orbitals have nodes

### Pseudopotential semi-local components

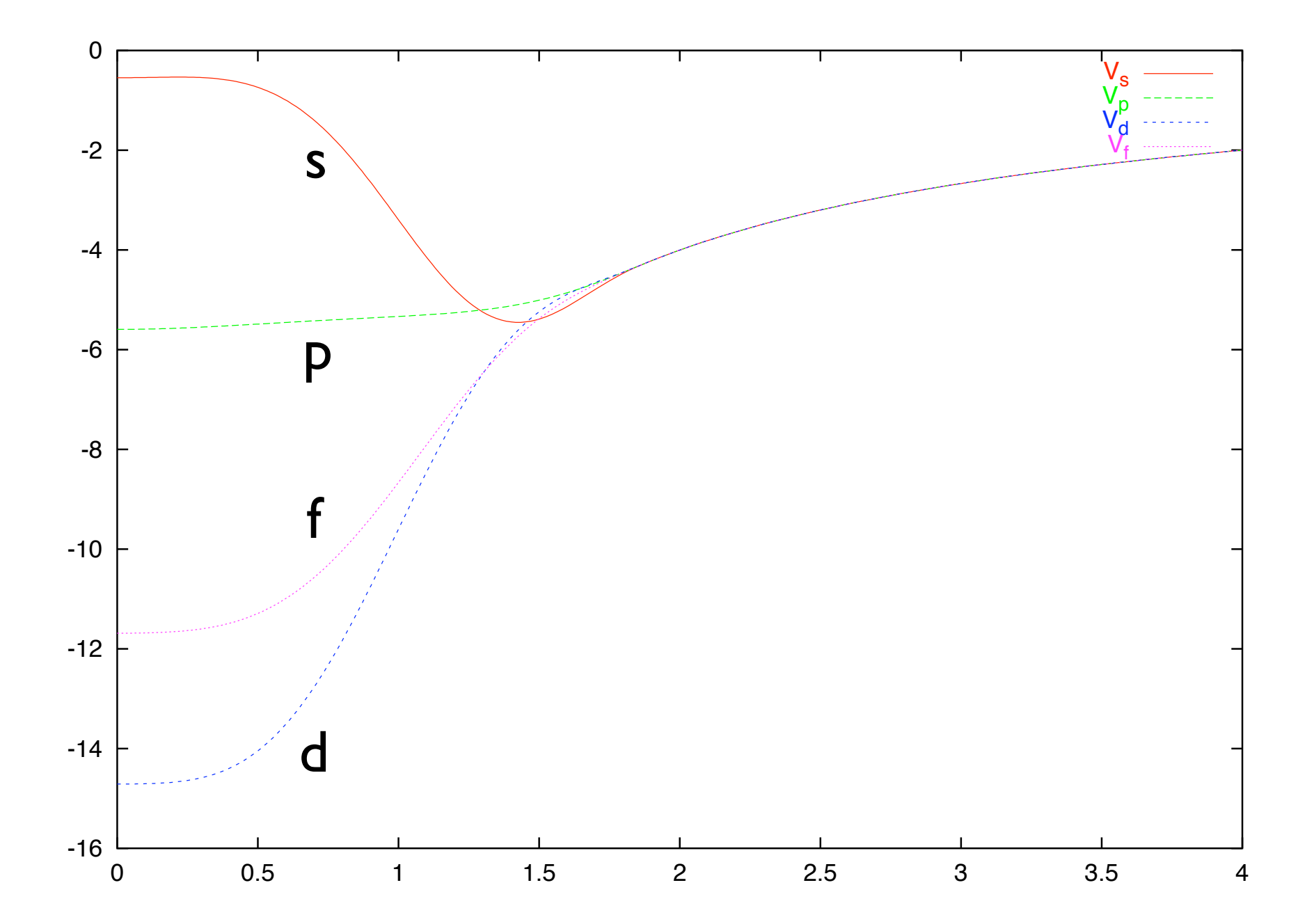

#### Kleinman-Bylander projectors

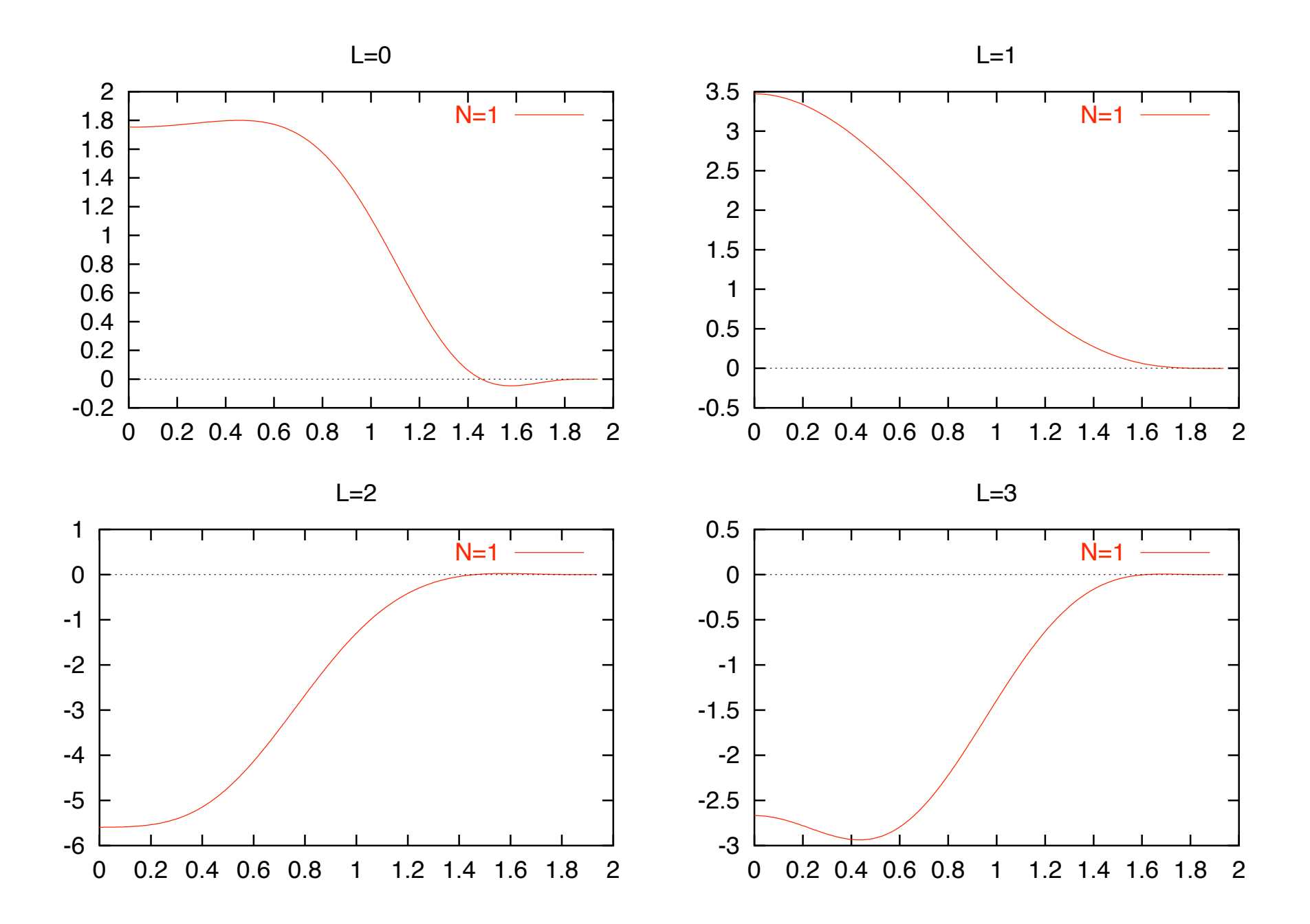

#### Ba: Extra projectors for semicore states

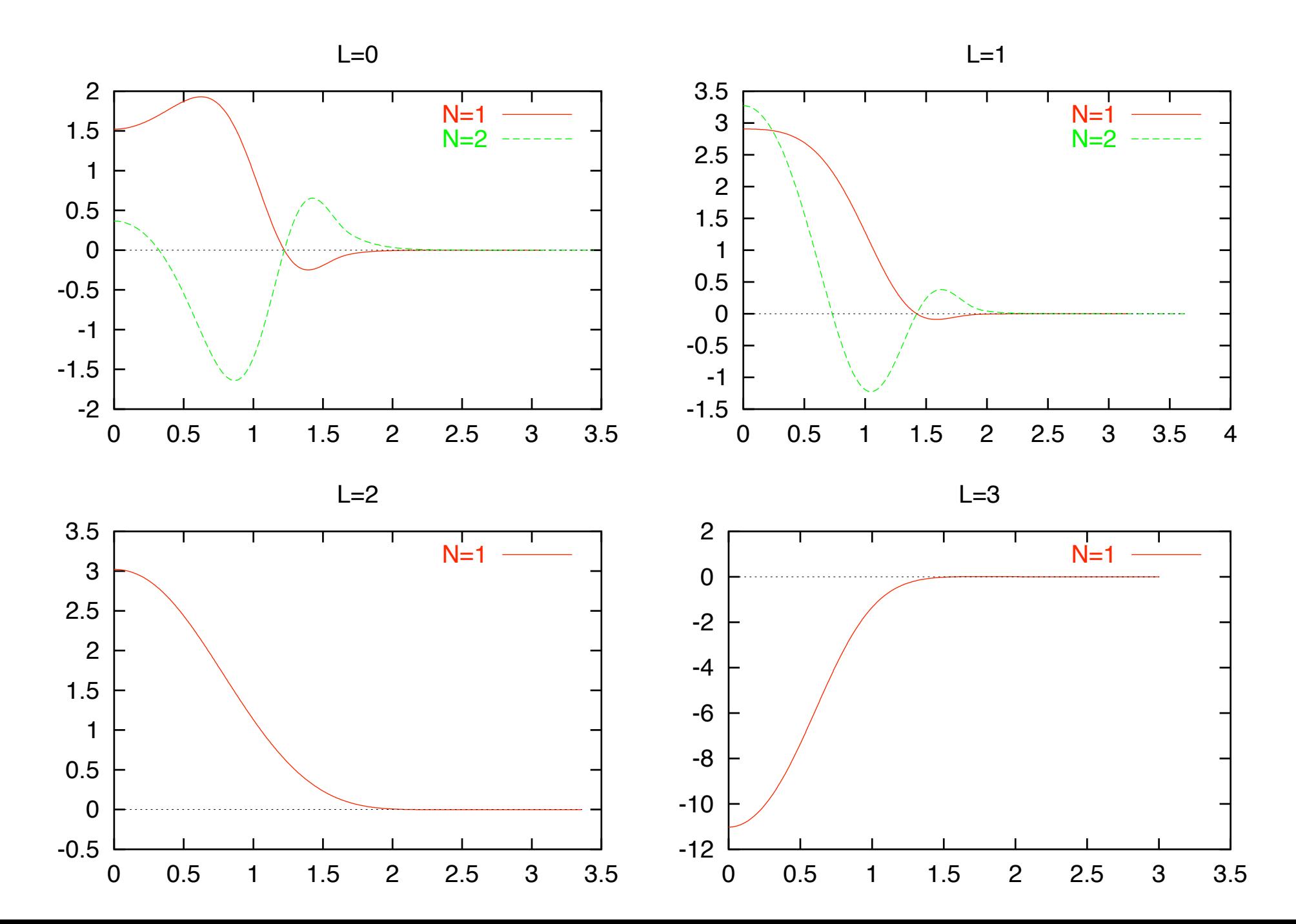